## Manual do Aluno – Realização de Provas 2021/1

1- Será solicitado o Login com e-mail. Esse e-mail pode ser o seu e-mail de aluno institucional ou GMAIL pessoal.

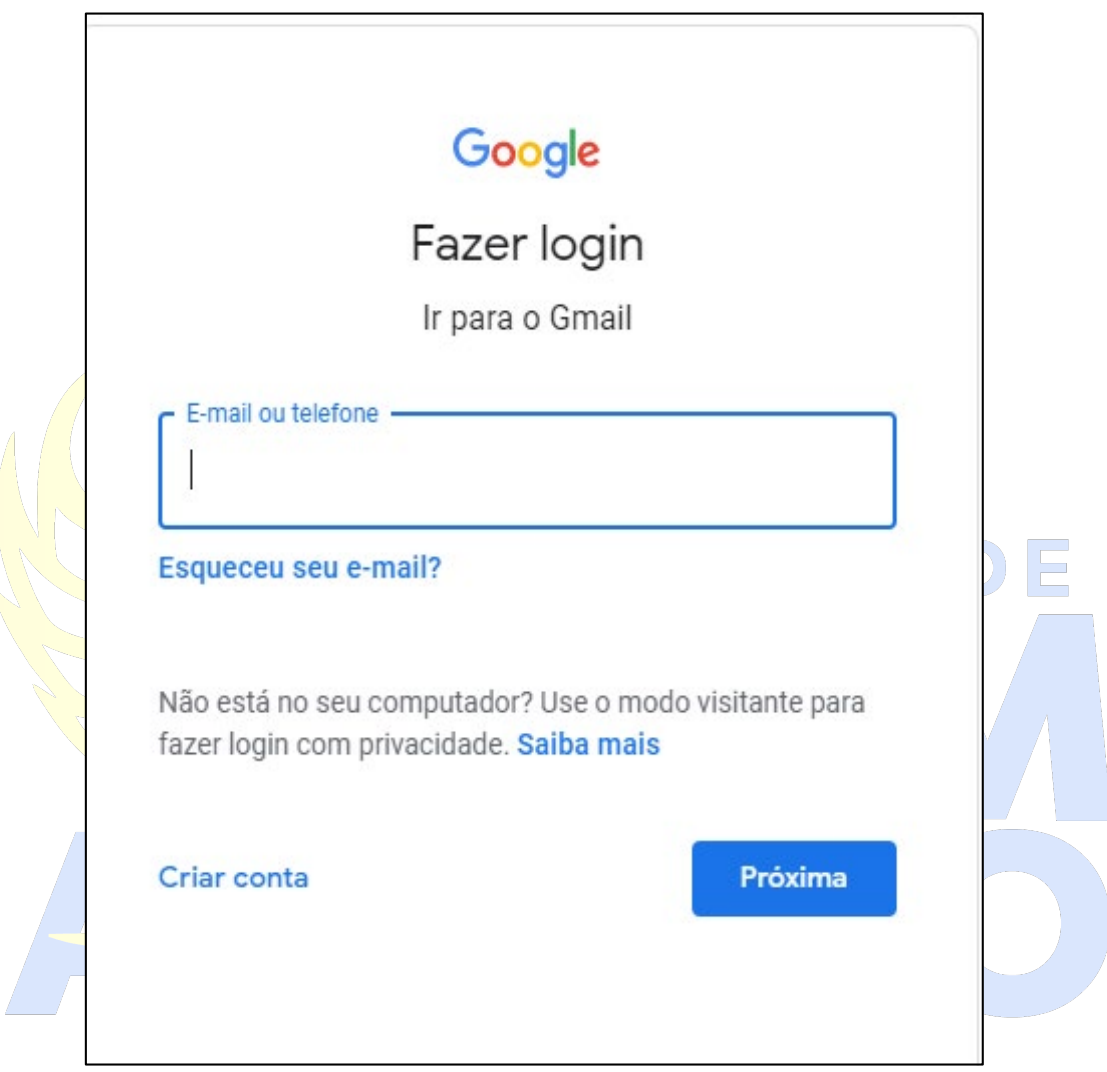

• Muito importante ter o endereço deste e-mail em mãos antes do horário da prova, considerando que somente será possível acessar com conta do GMAIL. Se não possuir GMAIL entre em contato com a Ti através [setordeti@domalberto.edi.br](mailto:setordeti@domalberto.edi.br) ou whatsapp 51 9 9882 0189 que estaremos disponibilizando seu e-mail de aluno.

2- Após acessar ao e-mail com Login e senha, na tela inicial no canto superior direito acesse a aba dos aplicativos do Gmail (Google Apps), conforme a imagem abaixo:

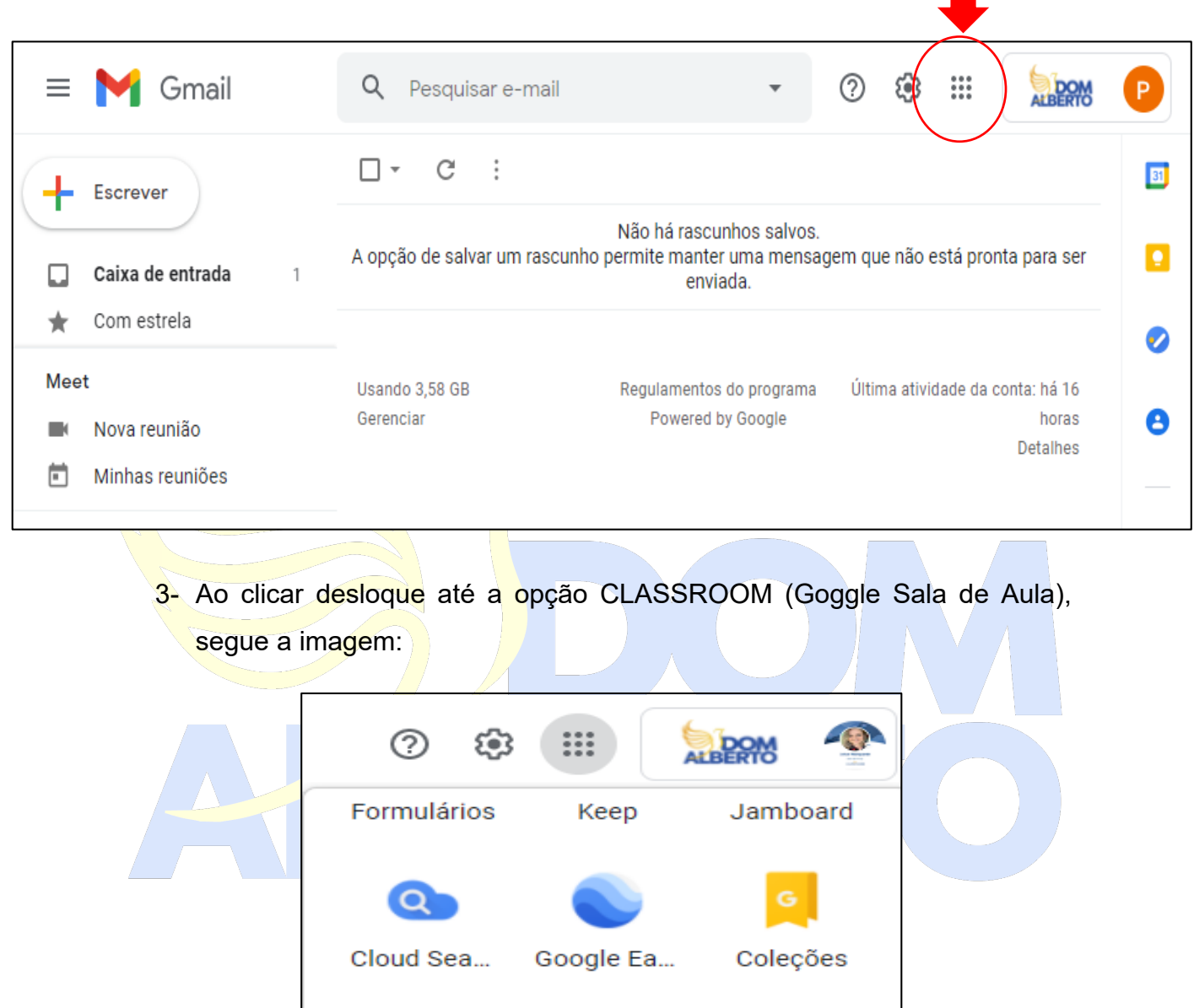

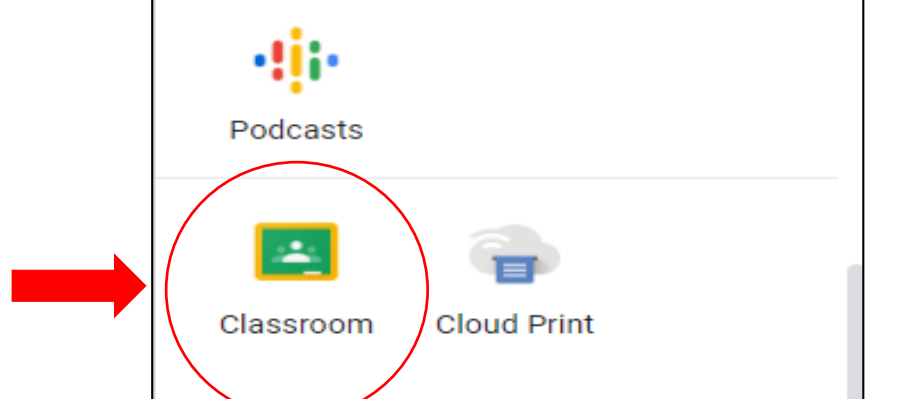

4- A seguir aparecerá as turmas das suas disciplinas, e basta clicar na turma desejada:

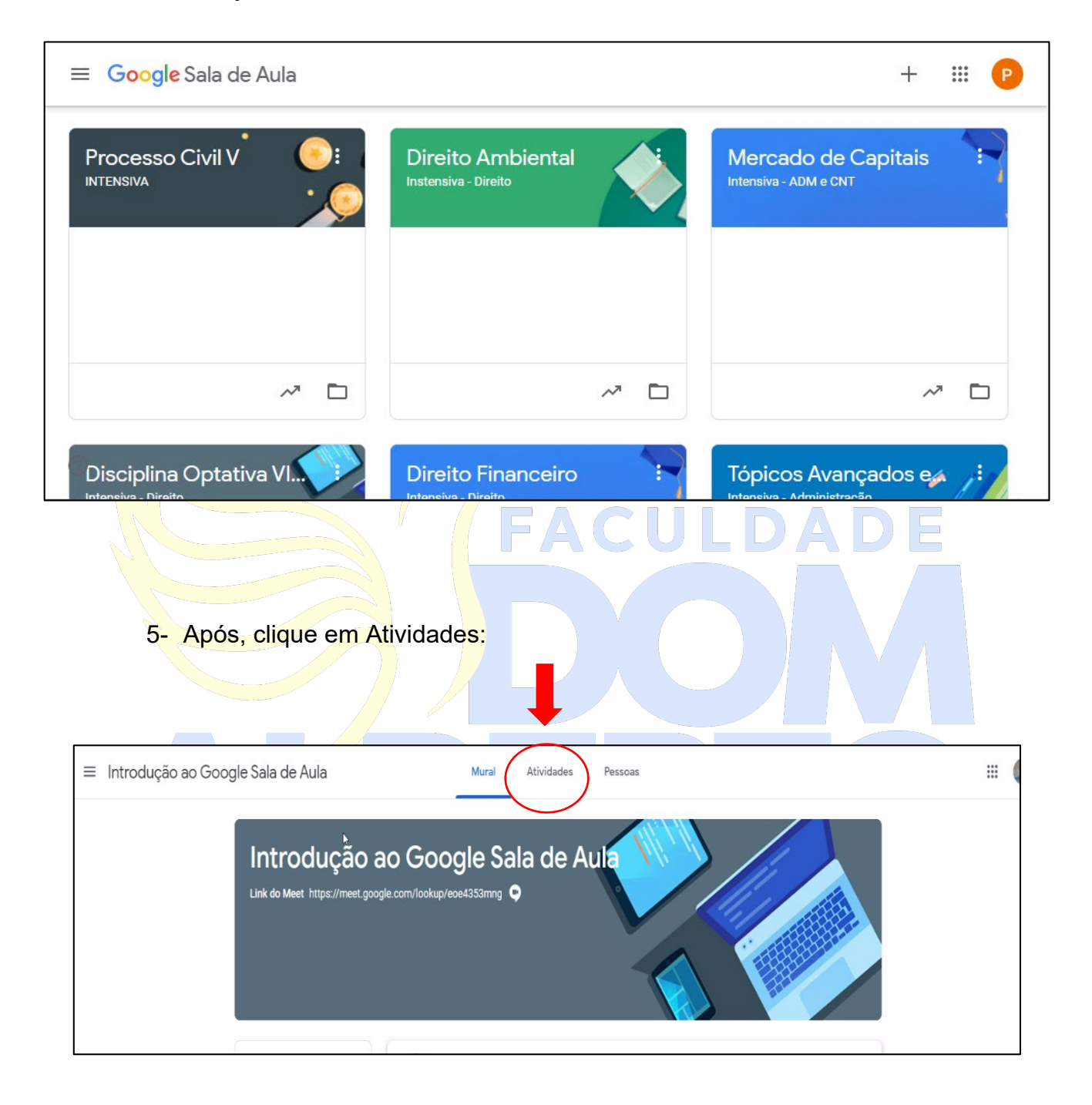

## 6- Vá na opção PROVA:

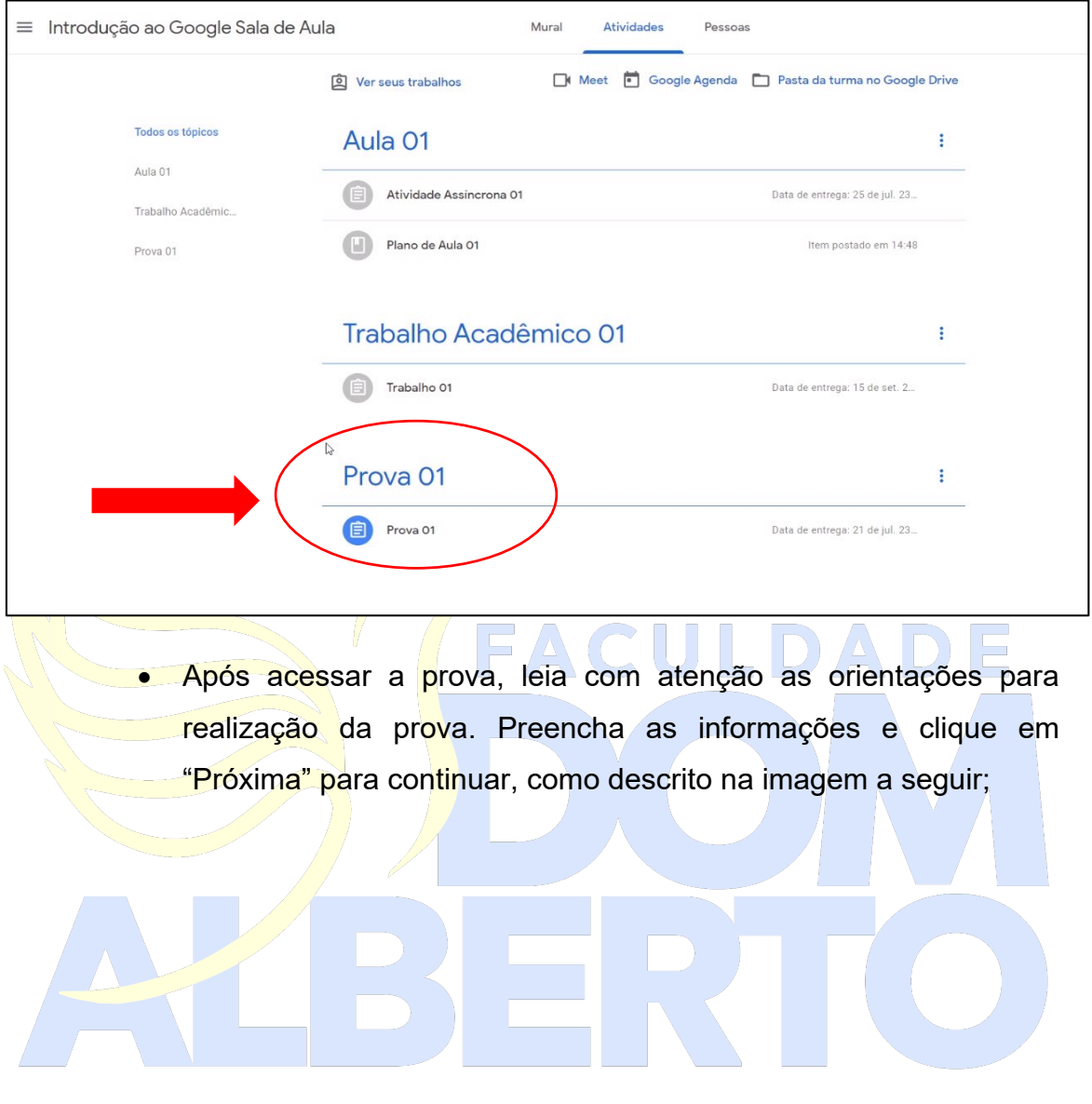

## PROVA 01- DISCIPLINA

CHIPSO PROFESSOR

Orientações ao aluno - Leia atentamente para resolver a prova

1. A Prova 01 da disciplina é constituída por questões discursivas, sendo 3 (três) questões para as disciplinas de 30/40h e 6 (seis) questões para as disciplinas de 60/80/90/120h. O peso desta avaliação é 7,0 (sete) conforme consta no Regimento Geral da Instituição, com atribuição de pontuação equivalente entre as questões, conforme o número de questões/prova.

2. As questões discursivas deverão ser respondidas com no mínimo 06 linhas e no máximo de 10 linhas, dentro do espaço próprio após cada questão.

3. Para fazer a prova, o aluno deverá preencher os dados abaixo, bem como confirmar leitura do presente. Durante a realização da prova, ao iniciar, sugere-se o término da mesma. Caso tenha queda de internet e sistema, retorne ao formulário da prova e refaça os passos, utilizado a cópia de segurança sugerida no item 7 a seguir. Após a inclusão das respostas confirme e realize o envio.

4. A Prova deverá ser resolvida até às 23h55min do dia da prova. O prazo não será prorrogado.

5. A Prova deverá ser resolvida no prazo estipulado para cômputo da avaliação parcial da disciplina, considerando a realização no respectivo horário da aula.

6. A prova deverá ser resolvida individualmente. A verificação de plágio ou cópia ensejará atribuição automática de nota ZERO.

7. Para responder às questões utilize sempre um arquivo de backup(Word e similares) em seu computador a fim de assegurar que suas respostas estão salvas.

8. Questões que exijam realização de cálculos ou desenhos, deverão ser respondidas em uma folha de caderno branca, com caneta azul ou preta, e anexada à resposta por mejo de upload de uma imagem nítida (uma foto, ou pelo uso do Aplicativo Camscanner).

9. Questão que exijam desenvolvimento em outros programas, deverão ser respondidas com arquivo de anexo podendo serem compactadas. (.zip ou .rar).

10. Necessitando de suporte acione o Setor de TI pelo WhatsApp 5198820189 ou e-mail setordeti@domalberto.edu.br.

Endereço de e-mail \* Seu e-mail Declaro que Li e estou ciente das orientações acima. \*  $\bigcap$  Ciente Próxima Página 1 de 3 Abaixo estão na integra as orientações para a realização da prova.

Orientações ao aluno – Leia atentamente para resolver a prova

**1.** A Prova 01 da disciplina é constituída por questões discursivas, sendo 3 (três) questões para as disciplinas de 30/40h e 6 (seis) questões para as disciplinas de 60/80/90/120h. O peso desta avaliação é 7,0 (sete) conforme consta no Regimento Geral da Instituição, com atribuição de pontuação equivalente entre as questões, conforme o número de questões/prova.

**2.** As questões discursivas deverão ser respondidas com no mínimo 06 linhas e no máximo de 10 linhas, dentro do espaço próprio após cada questão.

**3. Para fazer a prova, o aluno deverá preencher os dados abaixo, bem como** confirmar leitura do presente. Durante a realização da prova, ao iniciar, sugerese o término da mesma. Caso tenha queda de internet e sistema, retorne ao formulário da prova e refaça os passos, utilizado a cópia de segurança sugerida no item 7 a seguir. Após a inclusão das respostas confirme e realize o envio.

**4.** A Prova deverá ser resolvida até às 23h55min do dia da prova. O prazo não será prorrogado.

5. A Prova deverá ser resolvida no prazo estipulado para cômputo da avaliação parcial da disciplina, considerando a realização no respectivo horário da aula.

**6.** A prova deverá ser resolvida individualmente. A verificação de plágio ou cópia ensejará atribuição automática de nota ZERO.

*7.* Na segunda tela preencha seu nome e número de telefone.

Clicando em "Próxima" as questões da prova estarão disponíveis.

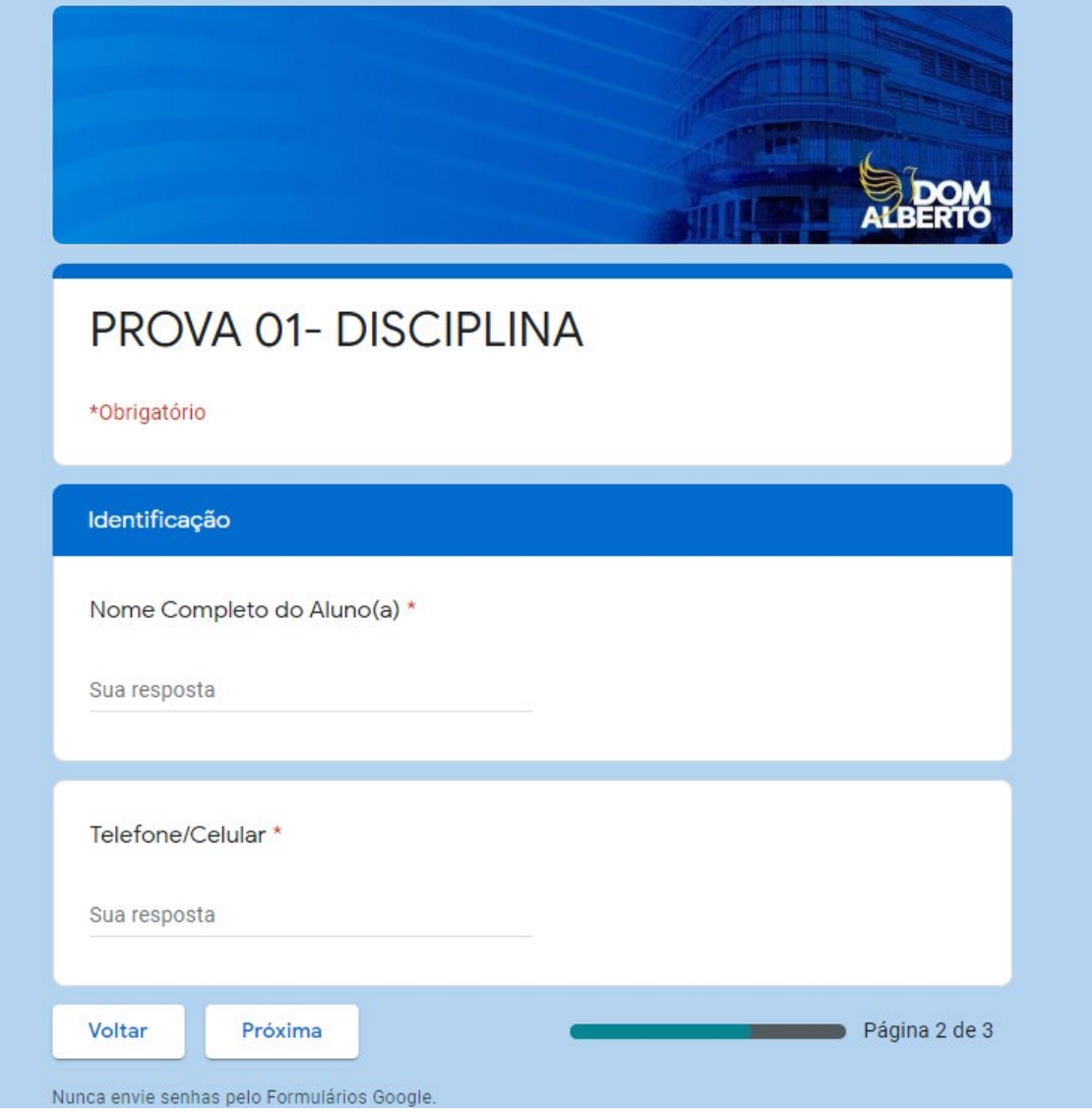

As questões respondidas através de texto serão respondidas diretamente no formulário.

**OBS:** Lembre-se de ter um backup (Arquivo de texto utilizando o word ou similares) para segurança das suas respostas no seu computador.

## QUESTÕES DISCURSIVAS

Questão nº1: Leia um trecho da Obra "O Caso dos Exploradores de Caverna", de Lon L. Fuller: Um dos principais objetivos subjacentes a qualquer legislação penal é o de afastar os homens da prática do crime.[...]Um dos objetivos de qualquer norma criminal é a prevenção.[...]É verdade que uma norma legislada deve ser aplicada segundo seu propósito e que um dos propósitos reconhecidos da legislação penal é a prevenção. A dificuldade é que outros objetivos são também imputados à legislação penal. Afirma-se que um de seus propósitos é assegurar uma descarga ordenada à instintiva necessidade de retribuição: [...] Também se afirma que sua finalidade é a reabilitação do delinquente: A partir da leitura acima, observa-se os sentidos e propósitos da legislação penal. Aponte qual o fundamento do estuda da criminologia e os seus objetos de estudo. \*

Sua resposta

- Questões que necessitam de cálculo, desenho ou uso de programas específicos deverão ser respondidas através de envio de arquivo de resposta, esses arquivos podem ser do tipo imagem, PDF, Word, Excel ou Compactados.
- Deverão ser respondidas em uma folha de caderno branca, com caneta azul ou preta, e anexada à resposta por meio de upload de uma imagem nítida (uma foto, ou pelo uso do Aplicativo Camscanner).
- Questão que exijam desenvolvimento em outros programas, deverão ser respondidas com arquivo de anexo podendo serem compactadas. (.zip ou .rar).

Questão nº4:

Uma Sociedade Empresária comercializa equipamentos de informática. Em 31.12.2018, apurou saldo da conta de Mercadorias para Revenda no valor de R\$300.000,00, formado por 120 notebooks. Até então, o preço de venda praticado pela Sociedade Empresária era de R\$3.500.00 a unidade.

Diante do encalhe do estoque desse modelo de notebook, a Sociedade Empresária realizou uma pesquisa de mercado e identificou que seus concorrentes estavam vendendo o mesmo notebook por R\$2.500,00 a unidade e, imediatamente, reduziu seu preço de venda para esse valor.

Os vendedores da Sociedade Empresária recebem 20% de comissão sobre as vendas.

Na mesma data, o Fornecedor dos notebooks para a Sociedade Empresária foi consultado e informou que estava comercializando o mesmo modelo de notebook por R\$1.900,00 cada um, no atacado.

Considerando-se apenas as informações apresentadas e de acordo com a NBC TG 16 (R1) - ESTOQUES, a Sociedade Empresária apresenta qual valor contábil do Estoque, em 31.12.2018, e qual a provisão de perda de estoque a ser constituída, se necessária? (Demonstrar o cálculo com o seu devido resultado)

<u> ①</u> Adicionar arquivo

Após Responder todas as questões revise com atenção suas respostas e clique em "Enviar" para finalizar sua prova.

Necessitando de suporte acione o Setor de TI pelo WhatsApp 5198820189 ou email setordeti@domalberto.edu.br.